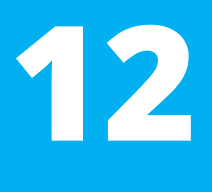

# **Vývoj Internetových Aplikací Nástroje pro vývoj**

#### **Ing. Michal Radecký, Ph.D.** www.cs.vsb.cz/radecky

# **Verzovací systémy**

- Verzovací systémy jsou nástroje, které slouží k sledování a uchovávání změn v **kódu, dokumentech nebo jakýchkoli souborech během vývoje projektu**.
- Tyto systémy umožňují vývojářům a ostatním členům týmu spolupracovat nad "stejnými" daty.

# **Přínos verzovacích systémů**

- Sledování změn a evidence historie
- Obnova v rámci historie
- Spolupráci při tvorbě
- Paralelní vývoj
- Snížení rizika chyb a konfliktů

# **Typy verzovacích systémů**

- Lokální
	- Pracují pouze na jednom počítači.
	- Každý vývojář udržuje svou vlastní kopii projektu.
	- RCS (Revision Control System)
- Centralizované
	- Všechny soubory a jejich historie jsou uloženy na centrálním serveru.
	- Vývojáři pracují se soubory, které stahují a odesílají (sdílí se serverem).
	- CVS (Concurrent Versions System), Subversion (SVN)
- Decentralizované
	- Každý vývojář má kompletní kopii repozitáře, včetně historie.
	- Umožňuje paralelní vývoj.
	- Git

# **Hlavní funkce**

- Commit(Potvrdit): Ukládání změn do repozitáře s krátkým popisem provedených změn.
- Branches (Větve): Vytváření větví pro paralelní vývoj bez ovlivnění hlavní větve.
- Merge (Sloučení): Sjednocení změn z jedné větve do jiné.
- Pull/Push: Aktualizace lokálního repozitáře o změny z centrálního repozitáře nebo naopak.
- Clone: Převod/klonování repozitářů– vytvoření lokálního ve vazbě na vzdálený repozitář.

- Git je distribuovaný verzovací systém používaný pro sledování změn v kódu a správu verzí souborů během vývoje softwaru.
- Byl vyvinut Linusem Torvaldsem v roce 2005 a od té doby se stal jedním z nejpopulárnějších nástrojů tohoto typu.
- Git je otevřený software a je zdarma k používání.

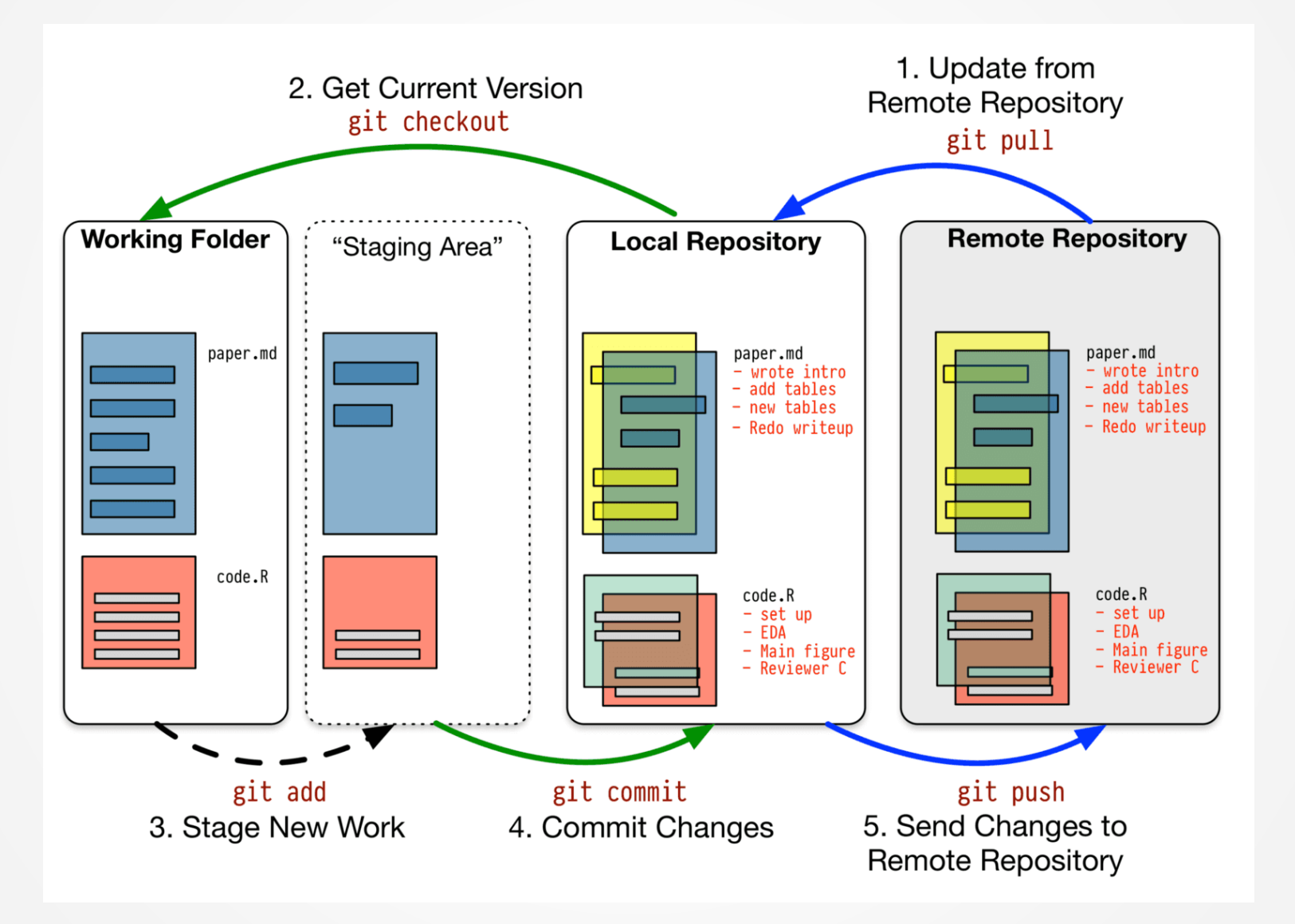

#### - StagingArea

- Index/stavový stroj klíčový koncept, který umožňuje přesné řízení toho, které změny budou zahrnuty v dalším commitu.
- Funguje jako přípravný prostor pro commit.
- Změny, které jsou zde přidány, jsou označeny, ale ještě nebyly zapsány do samotného lokálního repozitáře.
- Označování je možné řídit "add", což přináší flexibilitu mezi pracovní verzí a commitem.

#### Git Workflow Diagram

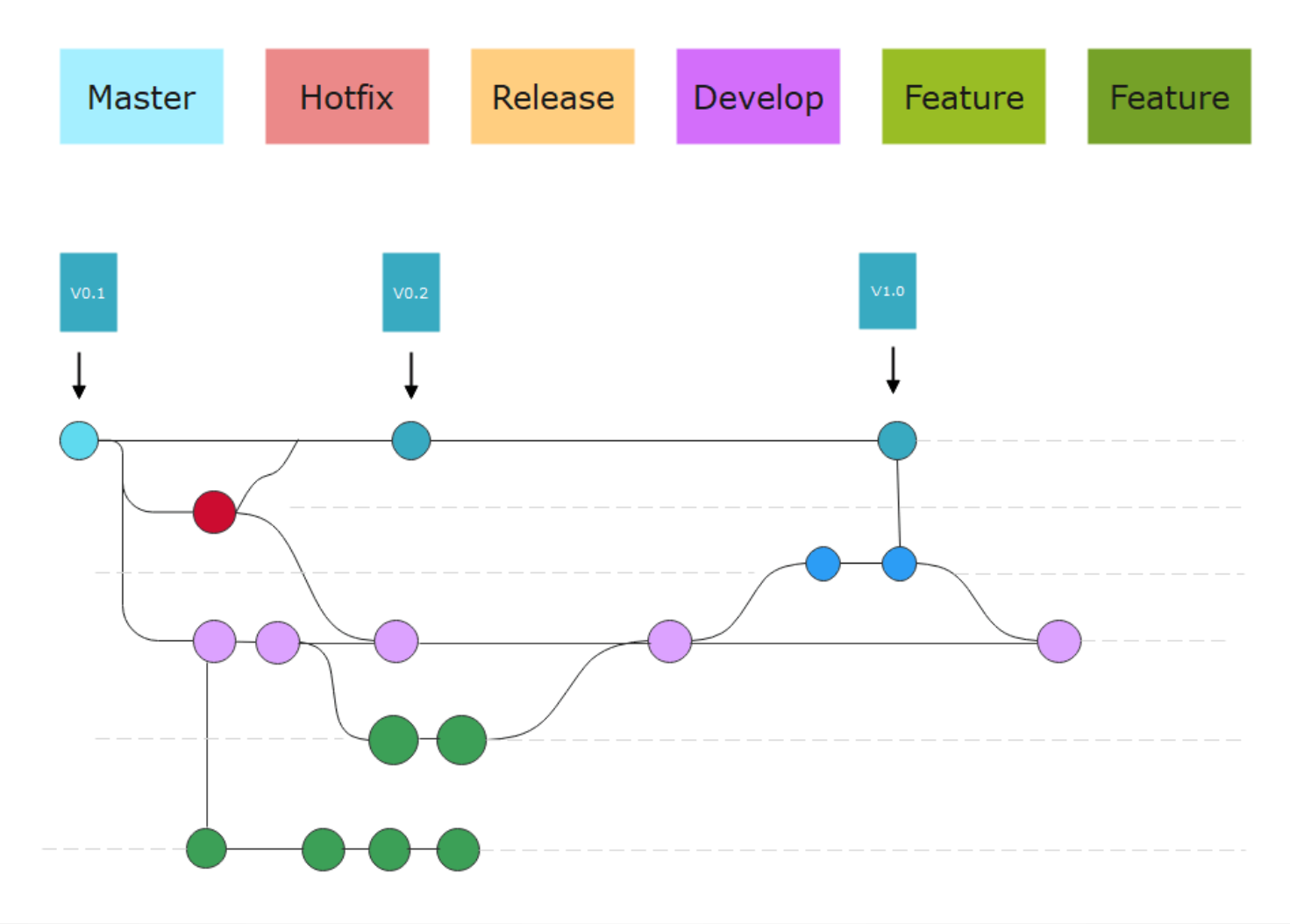

## **GitHub**

- GitHub je webová platforma pro správu verzí a hosting softwarových projektů.
- Jedná se o jeden z nejpopulárnějších repozitářů (Remote Repository) pro vývojáře, kteří chtějí sdílet svůj kód, spolupracovat na projektech a sledovat historii změn.
- [https://madnight.github.io/githut/#/pull\\_requests/2](https://madnight.github.io/githut/#/pull_requests/2023/3) [023/3](https://madnight.github.io/githut/#/pull_requests/2023/3)

# **GitHub**

- Repositáře
	- Uživatelé mohou vytvářet repozitáře pro své projekty. Repozitář obsahuje všechny soubory projektu a historii změn.
- Stars and Forks
	- Uživatelé mohou hodnotit nebo si zakládat vlastní projekty/repozitářez již existujících.
- Issues a Pull Requests
	- GitHub poskytuje nástroje pro sledování problémů (issues) a návrhů změn (pullrequests). To umožňuje efektivní komunikaci a spolupráci v rámci týmu.
- Collaborators a Teams
	- Uživatelé mohou spolupracovat na projektech přidáváním spolupracovníků nebo vytvářením týmů s přístupovými právy.
- Wikisa Projects
	- Wikisumožňují tvorbu dokumentace a projektové stránky. Projectsnabízí nástroje pro sledování úkolů a organizaci práce.
- **Gists** 
	- Umožňuje uživatelům sdílet a diskutovat o malých kusech kódu, textu nebo obrázcích.
- GitHub Actions
	- Poskytuje nástroje pro automatizaci procesů v rámci repozitáře, například sestavení, testování a nasazení.
- GitHub Marketplace
	- Platforma pro nalezení a integrování nástrojů a aplikací do GitHub repozitářů.
- Security a Code Scanning
	- Nástroje pro bezpečnostní skenování kódu a zabezpečení repozitářů.
- Copilot
	- Integrace umožňující využívat prvky AI při vývoji a řízení projektů.

# **"Balíčkové" nástroje**

- Jedná se o nástroje, které hrají klíčovou roli při vývoji rozsáhlých, typicky webových projektů (javascript).
- Jejich hlavním úkolem je zajistit efektivní správu návazností jednotlivých "komponent" a podporu vývojářských procesů.
- Vychází z principů ekosystému node.js.

# **"Balíčkové" nástroje**

- Specifikace závislostí a konfigurace (package.json)
- Instalace závislostí/balíčků
- Lokální vs. Globální kontext (workspace)
- Údržba a správa závislostí a verzí (stavový stroj)
- Hlídání verzí v rámci vyvíjené aplikace (lock)
- Vazba na veřejné i privátní repozitáře(Registry)

- **npm, yarn, …**

# **Workflow nástroje**

- Nástroje, které umožňují "kompilaci" a zajištění průběhu "kompilačního" procesu v rámci vývoje webových aplikací.
- Jedná se v principu a nástroje pro tvorbu balíčků (bundler) a spouštěče úloh (task runner).
- Mohou být navázány na konkrétní technologie (javascript, CSS, TS) nebo obecné.
- Pomocí konfiguračních "skriptů" se definuje požadovaný výstup a postupy.
- Mohou pokrývat i optimalizace, modulární zpracování, minifikaci, atd.
- **Webpack, Gulp, Grunt, Parcel, …**

# **Kontejnerová běhová prostředí**

- Platformy pro zajištění běhu ekosystému dané aplikace v definovaném prostředí.
- Izolovaný kontejner obsahující komplexní aplikaci, ale i další nástroje pro její běh (runtime, knihovny, data závislostí, atd.)
- Nejedná se o virtualizaci, ale může být využita vč. infrastruktury.
- Zahrnují zabalení, distribuci a provoz běhového prostředí.
- **Docker, Kubernetes** (orchestrializace)

#### **Docker**

- Docker se stal standardem v oblasti kontejnerizace a je široce využíván pro nasazování, testování a správu aplikací v různých prostředích.
- Je oblíbený pro svou lehkost, přenosnost a schopnost rychle a opakovatelně nasazovat aplikace ve standardizovaných kontejnerech.

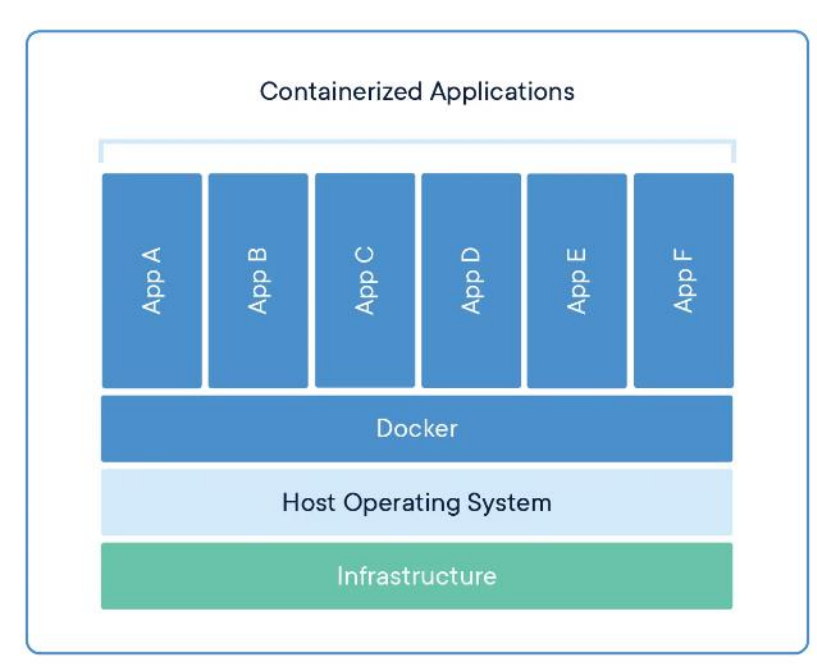

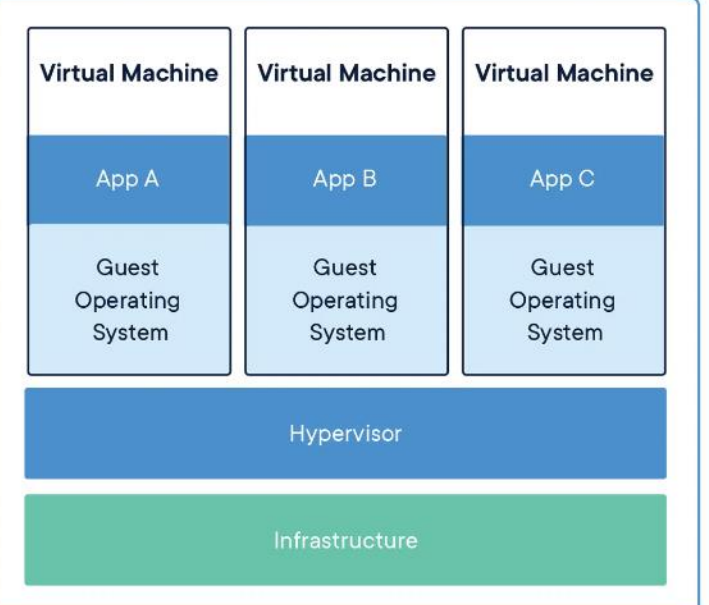

#### **Docker**

- Docker Image
	- DockerImage je základní stavební jednotkou. Jedná se o snímek (snapshot) aplikace, včetně všech potřebných souborů, nastavení a závislostí pro její běh. Imagesjsou definovány v souborech nazývaných Dockerfile, které popisují postup, jak vytvořit image.
- Docker Compose
	- Nástroj využívající konfigurační soubor (YAML), pomocí kterého zajistí spuštění a běh více-kontejnerovéhoprostředí (služby, infrastruktura, zdroje).
- DockerContainer
	- Docker Container je běžící instance Docker Image. Kontejner vytváří izolované prostředí pro aplikaci, ve kterém může běžet nezávisle na hostitelském systému. Kontejnery jsou spustitelné, sdílitelnéa opakovatelné, což zajišťuje konzistentní běh aplikace na různých prostředích.
- Docker Registry
	- Docker Registry je úložiště pro sdílení Docker Images. Mohou být interní nebo veřejná (Docker Hub).
- **Dockerfile** 
	- Dockerfile je soubor obsahující instrukce pro vytvoření Docker Image. Popisuje postup instalace a konfigurace potřebných komponent pro běh aplikace v kontejneru.
- [https://www.youtube.com/watch?v=\\_dfLOzuIg2o](https://www.youtube.com/watch?v=_dfLOzuIg2o)